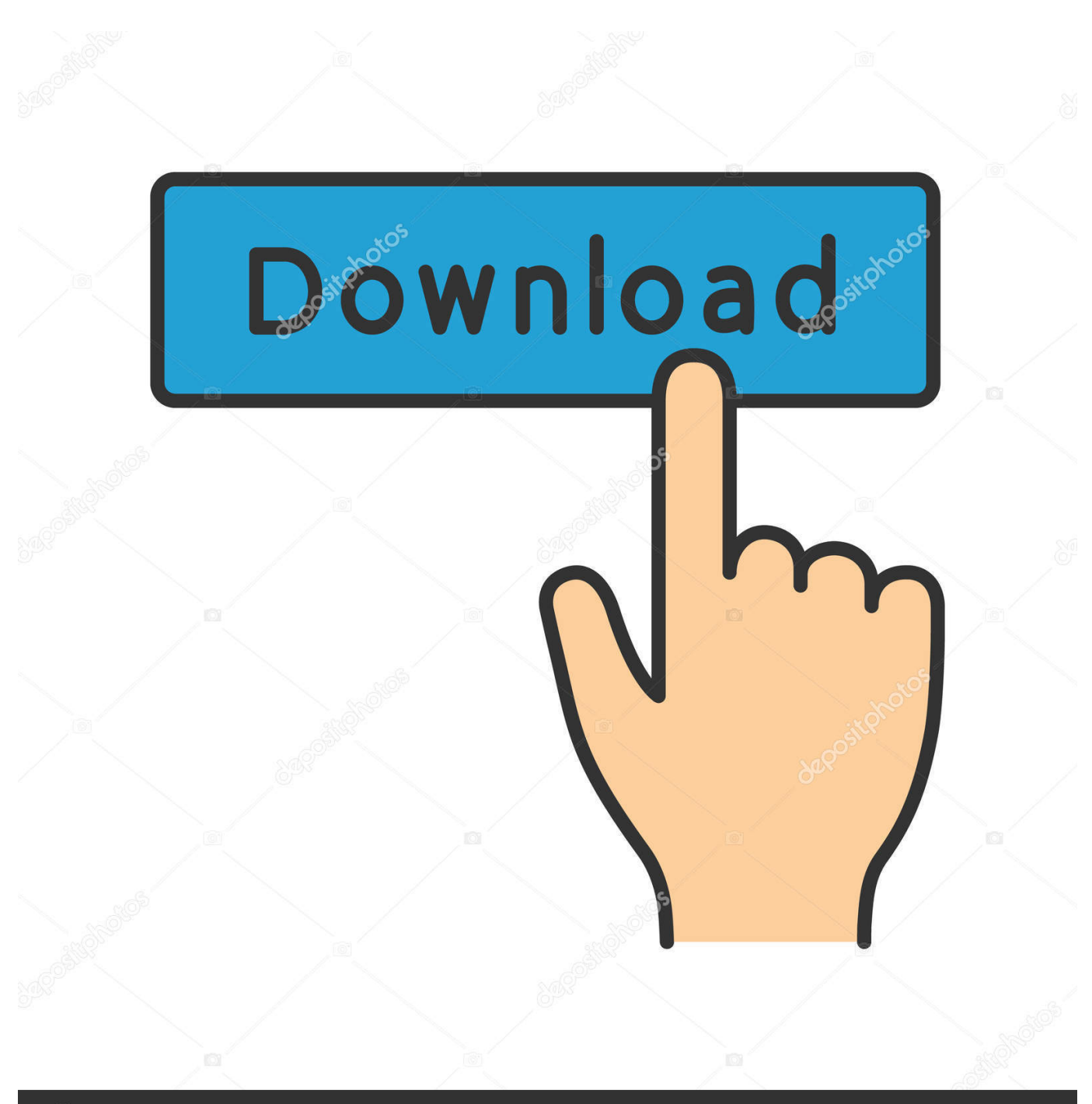

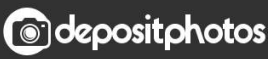

Image ID: 211427236 www.depositphotos.com

[Excel For Mac En Annen Bruker Har Filen åpen Hvordan Du Fastslår IP Excel For Mac Another User Has File Open How To](https://picfs.com/1u1zqm) [Determine Ip](https://picfs.com/1u1zqm)

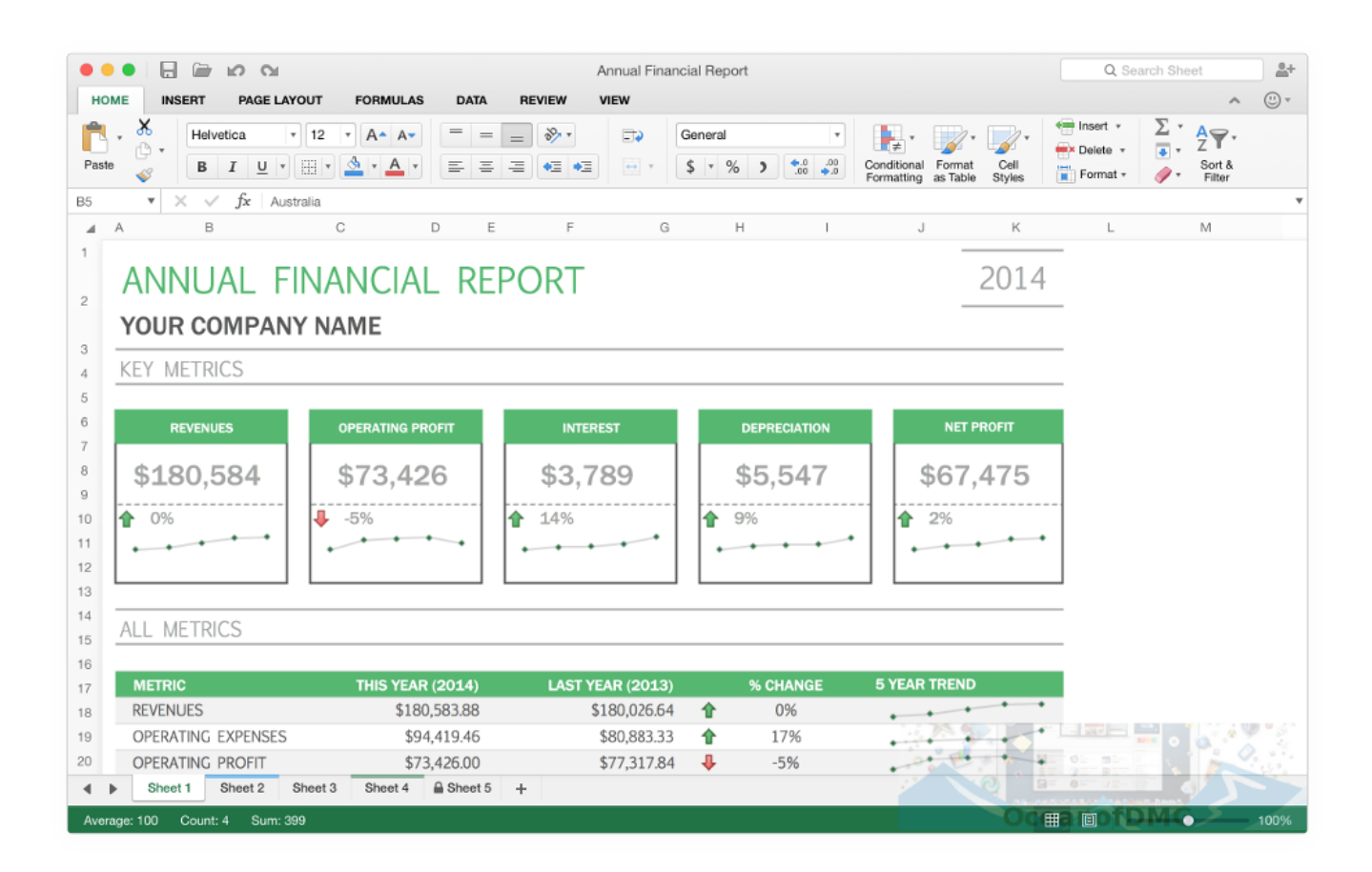

[Excel For Mac En Annen Bruker Har Filen åpen Hvordan Du Fastslår IP Excel For Mac Another User Has File Open How To](https://picfs.com/1u1zqm) [Determine Ip](https://picfs.com/1u1zqm)

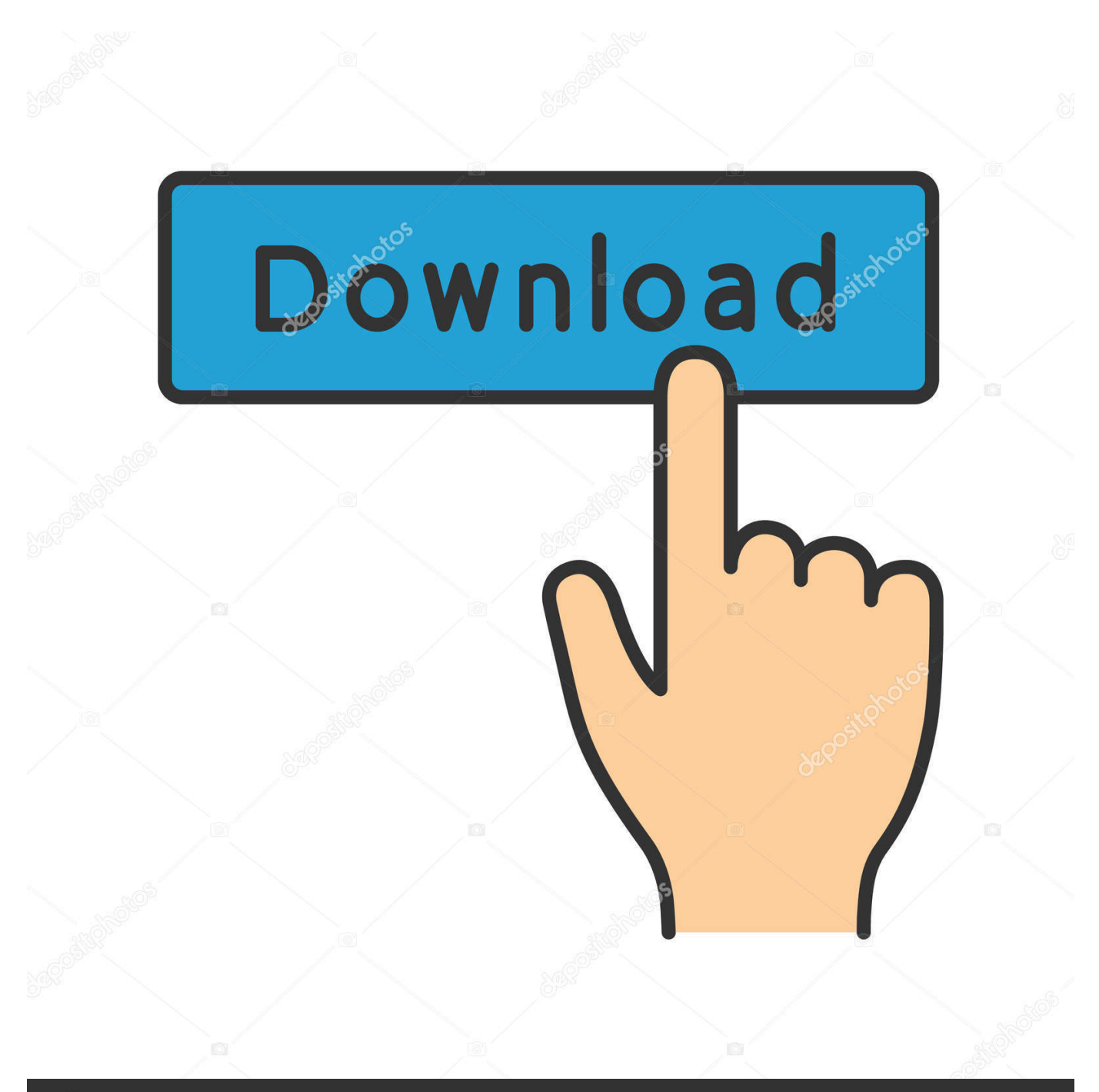

## **@depositphotos**

Image ID: 211427236 www.depositphotos.com Hvis flere personer arbeider på Excel-arket samtidig kan bare n av dem åpne det i utskeielser og hvis andre gruppemedlemmer prøver å fortelle dem at det er låst.. Kodemodulen åpnes som er koblet til regnearket i den store platen til høyre Jeg startet dette nettstedet som en teknisk guide for meg selv og det har blitt det jeg håper vil være en nyttig referanse for alle.. Hvis brukeren ikke vite rettferdig anmode om kjøreturen brevet og sjekk din kjøre kart dokumentasjonen å finner servitisen på hvilke å løpe kommandoen.

Bare åpne lese eller klikk Varsle å åpne bare lesbar og motta et varsel når dokumentet ikke lenger er i bruk.

## [Calisto Mt Font Free Download](http://www.estrategiastributarias.com/sites/default/files/webform/Calisto-Mt-Font-Free-Download.pdf)

Dette er et problem som har blitt rapportert å påvirke bare Windows 7 klienter ikke Windows XP.. Når du analyserer eller organiserer små mengder data tillater dette gratis regnearket nesten alle viktige funksjoner for eksempel filtrering av data innsetting av diagrammer og konfigurering av opptil tre betingede formaterings sett.. sikkerhetskopiering eller Synkronisering av frakoblet mappe som sikrer at alle dataene du har redigert lagres riktig kontrolleres virus eller sikkerhetskopieres senere.. Du kan alltid velge flytte til slutten og re-sekvensrekkefølgen på arkene senere etter behov. [Cannot Launch Java In Chrome For](https://seesaawiki.jp/senficarme/d/Cannot Launch Java In Chrome For Mac) [Mac](https://seesaawiki.jp/senficarme/d/Cannot Launch Java In Chrome For Mac)

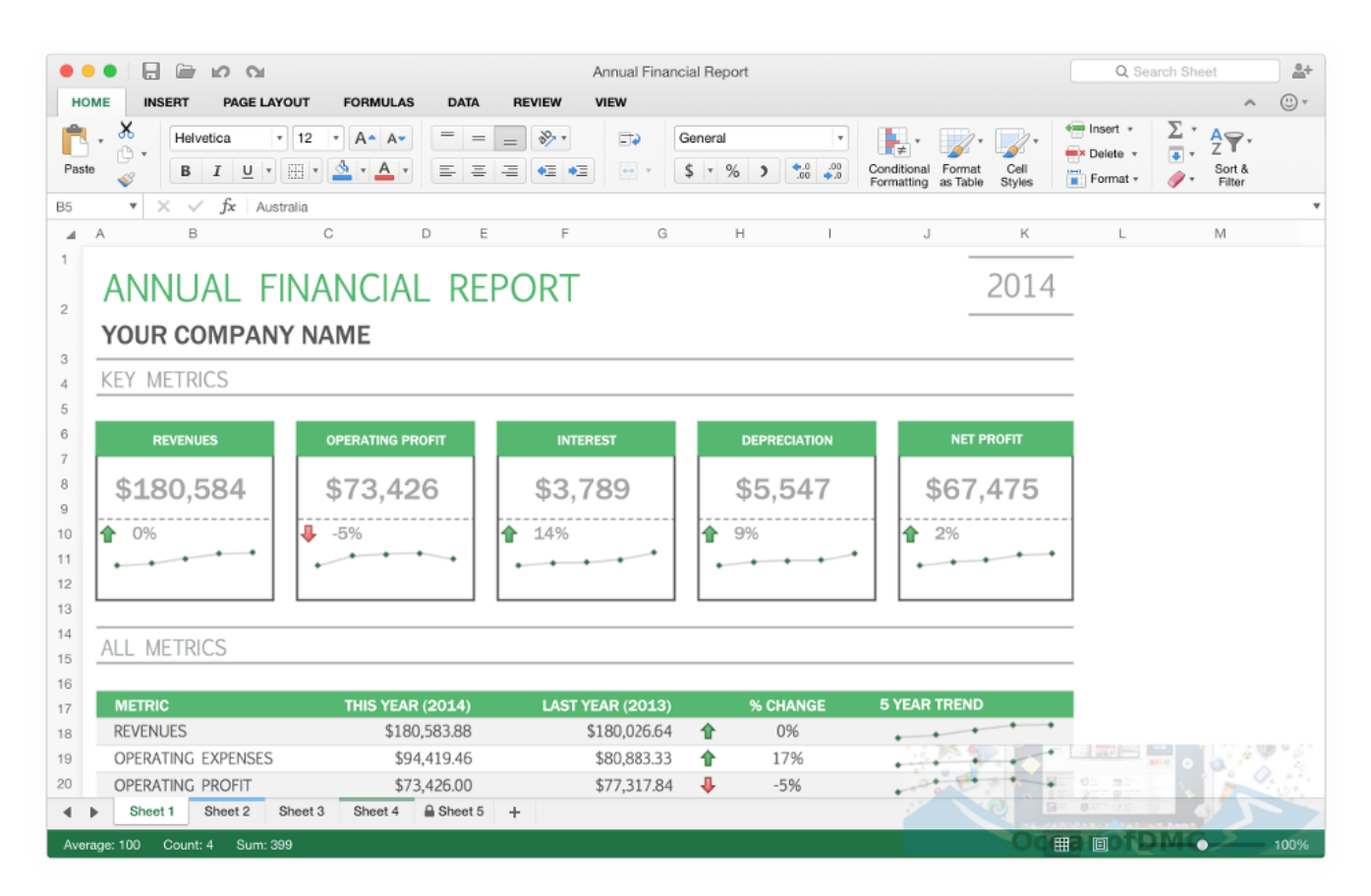

[Realplayer For Mac Os X Free Download](https://kristitaylor1.doodlekit.com/blog/entry/13733184/realplayer-for-mac-os-x-free-download-__exclusive__)

## [تحميل برنامج الاتصال من الكمبيوتر الى الهاتف المحمول مجانا 2019](https://affectionate-mirzakhani-5c0366.netlify.app/---------2019)

Hva skjer når du har til å sette disse mange arbeidsbøker sammen slik at alle arkene er på samme sted Excel kan noen ganger

være utfordrende fordi det er så mektig. [Apache Pdfbox Javadoc Download](https://cocky-lewin-2a753b.netlify.app/Apache-Pdfbox-Javadoc-Download.pdf)

[Aperture Software For Mac Free Download](https://uporasloo.mystrikingly.com/blog/aperture-software-for-mac-free-download)

ae05505a44 [sheridan calendar widgets 1 000](https://avast-antivirus-home-edition-update.simplecast.com/episodes/sheridan-calendar-widgets-1-000)

ae05505a44

[Codeweavers Crossover Mac Pro 8](http://cothote.yolasite.com/resources/Codeweavers-Crossover-Mac-Pro-8.pdf)